# **Environmental Technology Facility Credit 2010 ARIZONA FORM**

For the calendar year 2010 or

fiscal year beginning  $\mathbb{M} \mathbb{M} \mathbb{D}_1 \mathbb{M} \setminus \mathbb{Y}_1 \mathbb{Y}_1$  and ending  $\mathbb{M} \mathbb{M} \mathbb{D}_1 \mathbb{M} \setminus \mathbb{Y}_1 \mathbb{Y}_1$ .

#### **Attach to your return.**

Name(s) as shown on Form 140, 140PY, 140NR, 140X, 120, 120A, 120S, 120X, or 165 Social security number or employer identification number

Arizona Department of Commerce certification number:

#### Part I Schedule of Cost of Equipment or Property Used in Construction of Facility for Current Year  **and Current Taxable Year's Credit Calculation**

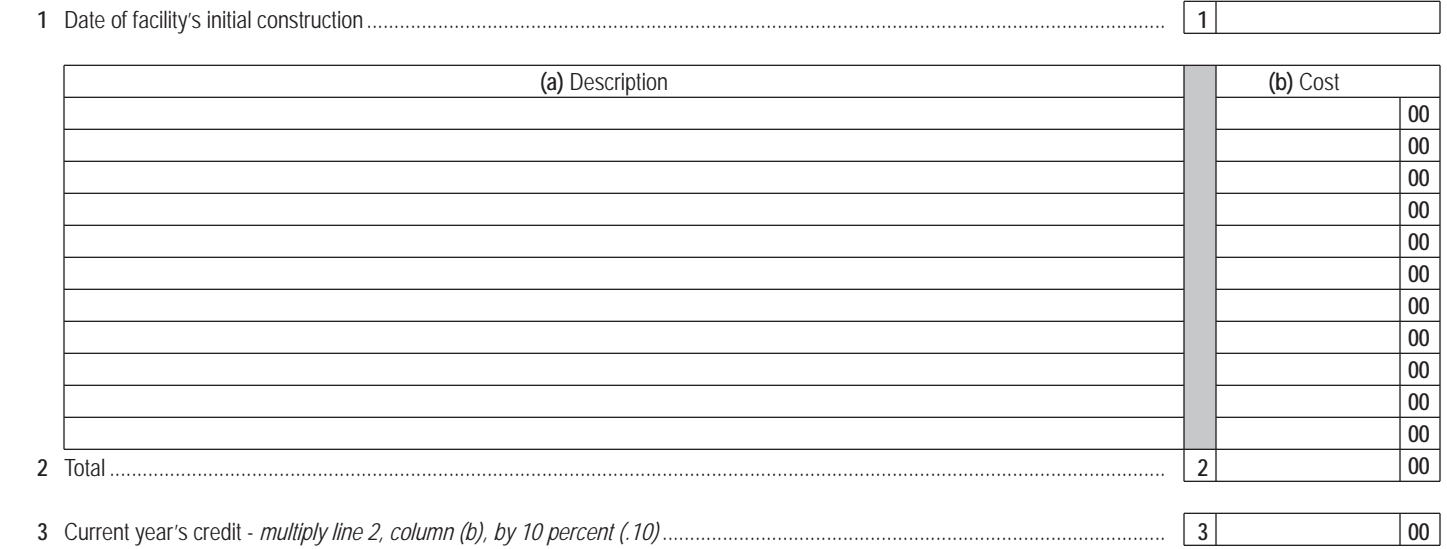

#### **Part II Recapture of Environmental Technology Facility Credit**

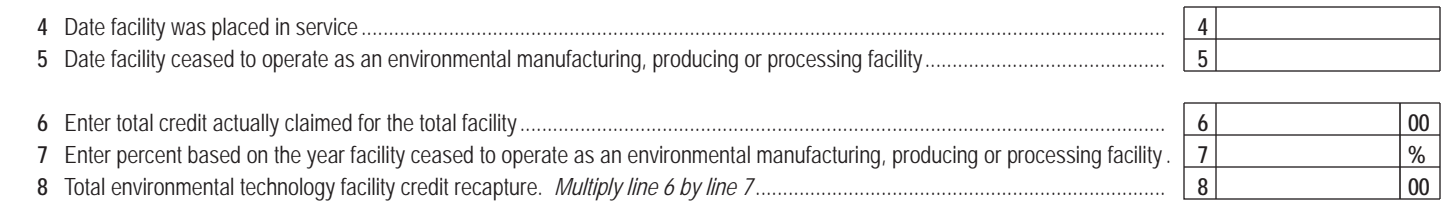

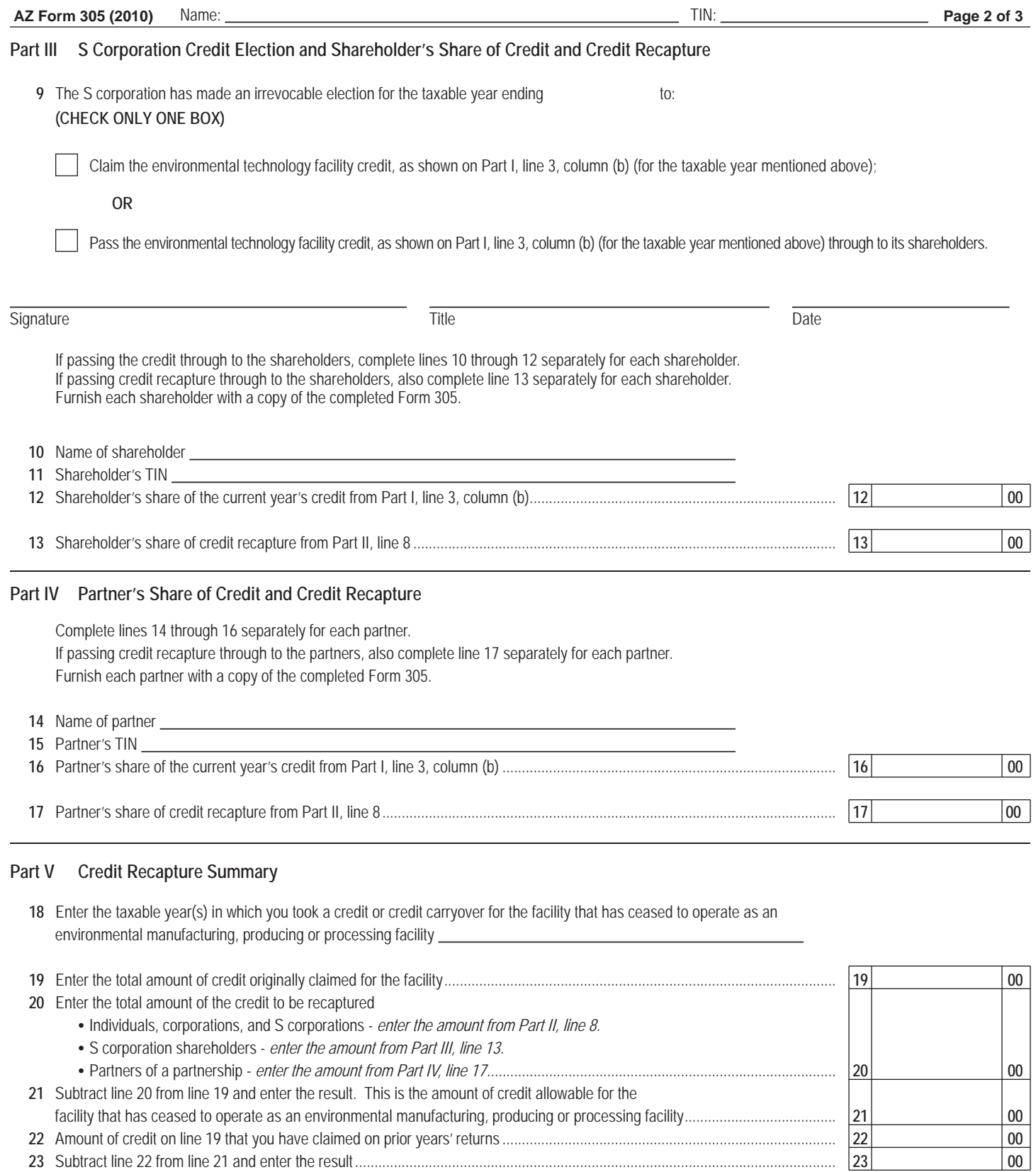

 If the result is a *positive* number, that is the amount of credit carryover remaining that you may use in future taxable years. Enter this positive number in Part VI, column (d), on the line for the year in which the disqualified credit arose.

 If the result is a *negative* number, that is the amount of credit you must recapture. If a negative number, enter "zero" in Part VI, column (d), on the line for the year in which the disqualified credit arose.

**•** Corporations, also enter this amount as a *positive* number on Form 300, Part II, line 21.

**•** Individuals, also enter this amount as a *positive* number on Form 301, Part II, line 29.

## **Part VI Available Credit Carryover**

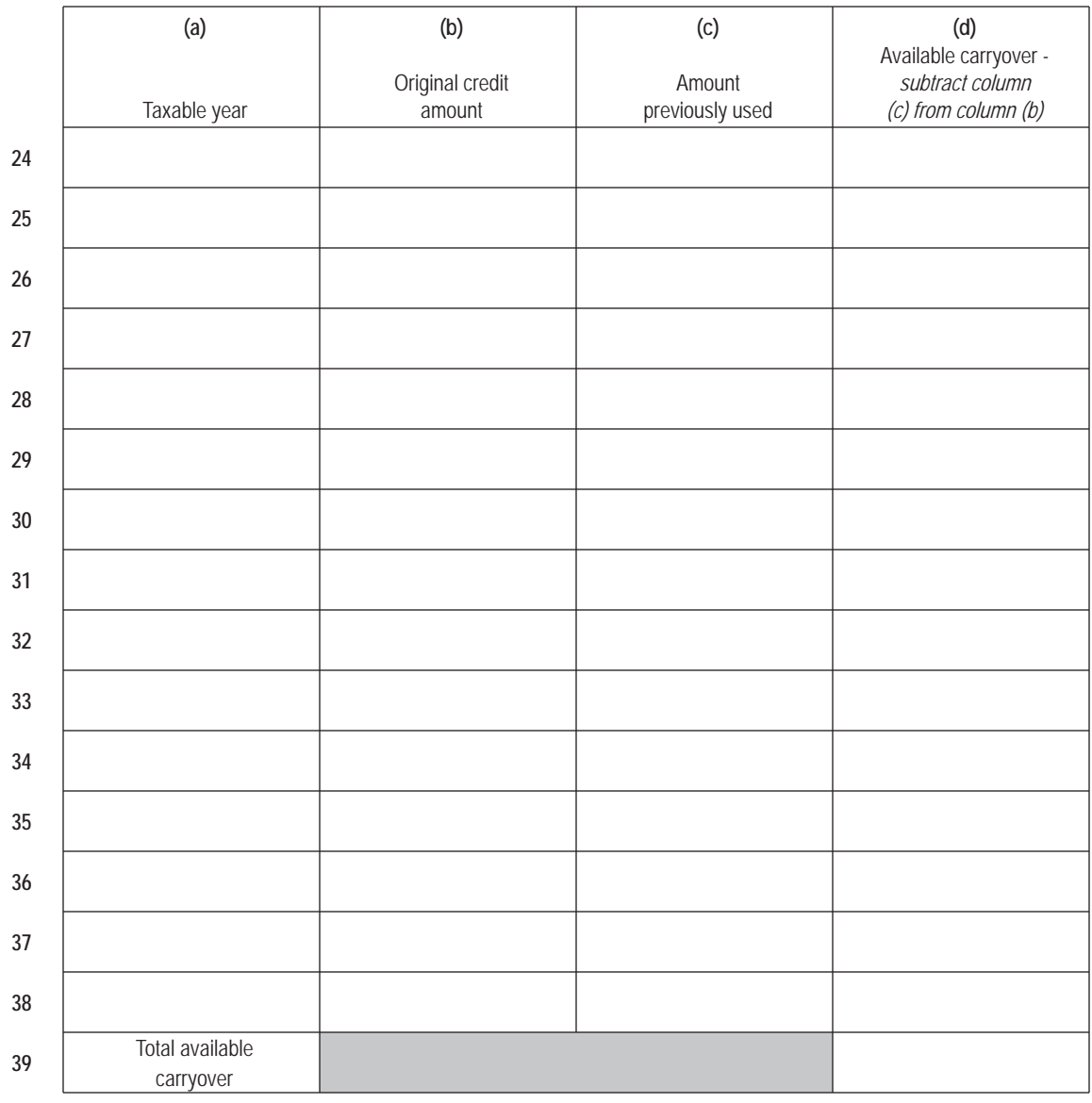

### **Part VII Total Available Credit**

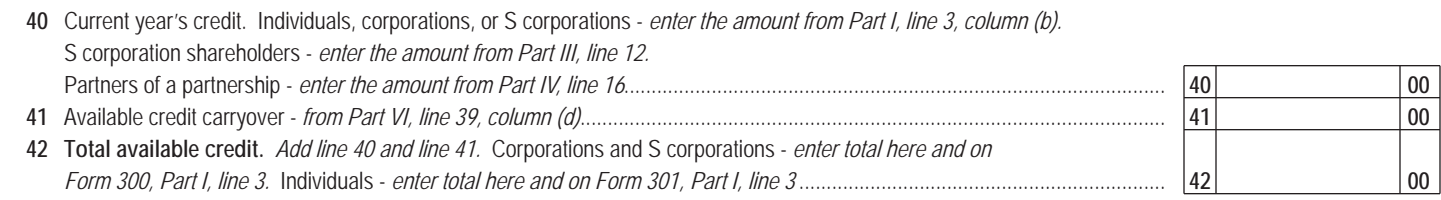

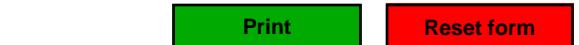